# CSc 352 The C Preprocessor

Benjamin Dicken

### Announcements

- Student Course Survey
	- 1 PA grade dropped if response percentage gets to 80% or more
	- Before class: 37.89%
- $\bullet$  PA 9
	- Rectangles! How to know which way to draw?
	- Diagram
	- $\circ$  Pass public tests, but if any private tests fail due to this rectangle-drawing issue, we will account for it
- For PA 10, will provide a function to mitigate this issue

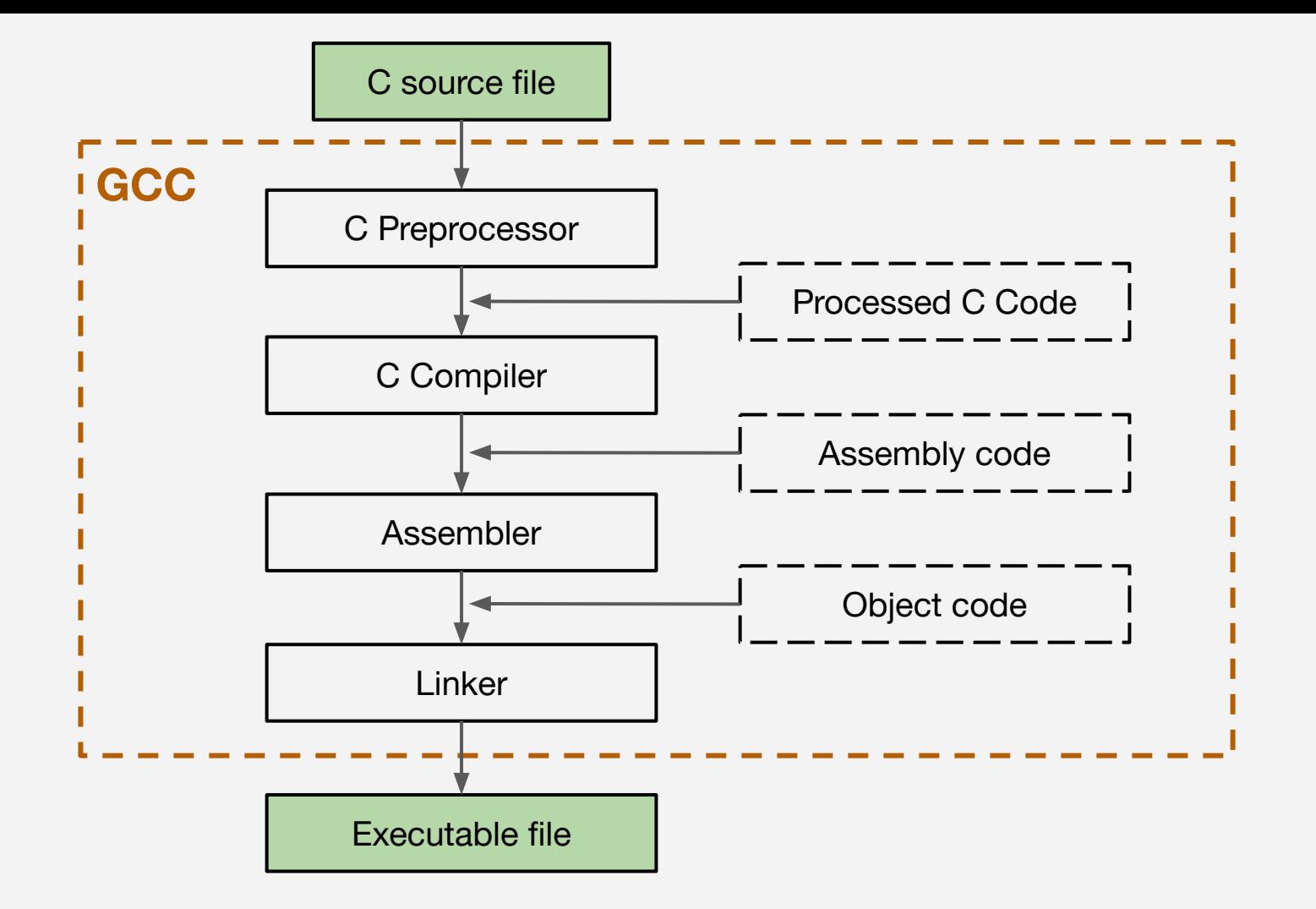

## The C Preprocessor

- A "mini" language that gives the programmer the ability to include other source files, conditionally include code, define literals, etc
- Many creative ways it can be used, but there are some common patterns

## Some C Preprocessor Directives

**#include**

**#define**

**#undef**

**#ifdef**

**#ifndef**

**#endif**

**#error**

**#pragma**

### Includes

- **#include** allows you to include (copy) code from one file into another
	- Use **< >** for standard library files
	- Use **" "** for files within the source code for your project
	- Operates recursively

## Defines

- **#define** allows you to define keywords that can then be found and replaced throughout the source
	- Usefuls for constants, debug prints, repetitive sequences of code
	- Use **\** for multi-line constants
	- Can have parameters too!

## Checking / Modifying Definitions

- **#ifdef** and **#ifndef** check if is a keyword is or is not defined currently
	- Can conditionally include code depending on answer
- **#undef** to un-define a previously defined keyword
	- Usefuls for constants, debug prints, repetitive sequences of code
	- Use **\** for multi-line constants
	- Can have parameters too!

### Activity

### Fix the program

● COPY the files in **/tmp/352cptest** to your home directory

**\$ cp -r /tmp/352cptest ~/**

- Compile the code with **make**
- What do you see?
- How can you fix it using the preprocessor?

#### Activ

### Implement Debug Define

- Implement a **DEBUG\_PRINT** directive that prints out a debug line, only if **DEBUG\_MODE** is enabled
- Write a makefile to have the option to build in **DEBUG\_MODE** or not